## **QGIS Application - Feature request #19729 Add provider to add local folder containing XYZ tiles**

*2018-08-28 07:07 PM - Ed B*

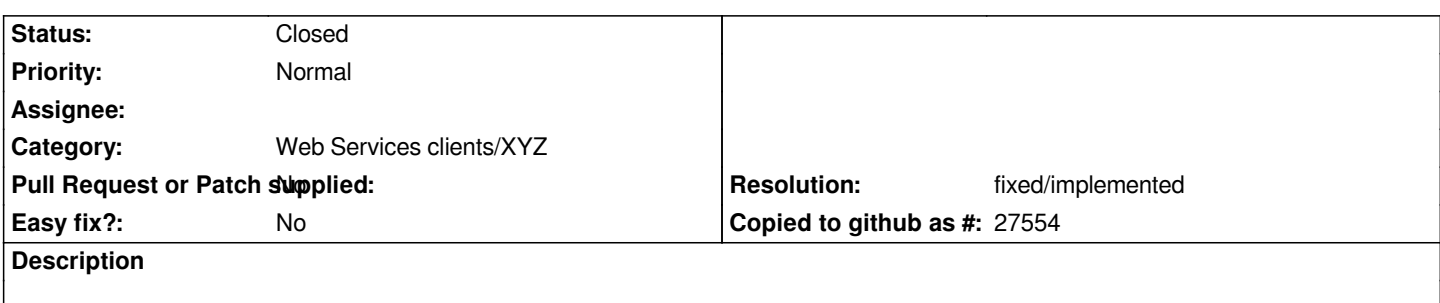

*I am able to create tiles using the Qtiles plugin. I would like to be able to use those tiles directly in Qgis. Could the XYZ provider by modified to allow this type of tile layer?*

## **History**

## **#1 - 2018-08-28 07:10 PM - Giovanni Manghi**

*- Category changed from Data Provider to Web Services clients/XYZ*

## **#2 - 2019-03-01 11:03 AM - Johannes Kroeger**

*- Resolution set to fixed/implemented*

*- Status changed from Open to Closed*

*You can do that using "XYZ Tiles" in the Browser. Prepend your local path with file:// and use a templating system like {z}/{x}/{y}.ext for the full paths. For example file:///tmp/awesome\_tiles/{z}/{x}/{y}.png*